# L4 – Equations of motion

Read course notes section 9, 11 Taylor 8.3

#### Newton's Law for fictitious reduced mass

$$
f(r)\hat{r} = \mu \frac{d^2 \vec{r}}{dt^2}
$$
  
=  $\mu (\ddot{r} - r\dot{\phi}^2)\hat{r} + \mu (r\ddot{\phi} + 2\dot{r}\dot{\phi})\hat{\phi}$ 

$$
\frac{d}{dt}(\mu r^2 \dot{\phi}) = 0 \implies \mu r^2 \dot{\phi} = \ell = \text{constant}
$$

$$
\ddot{r} = \frac{\ell^2}{\mu^2 r^3} + \frac{1}{\mu} f(r) \Longrightarrow r(t) \qquad r(t) \Longrightarrow \phi(t)
$$

2

Newton's Law for fictitious reduced mass

$$
\frac{d^2r}{dt^2} = \frac{\ell^2}{\mu^2 r^3} + \frac{1}{\mu} f(r) \qquad \qquad \frac{d\phi}{dt} = \frac{\ell}{\mu r^2}
$$

- Cut out the middle man and go right for *r*(φ)!
- $\cdot$  Use u=1/r

$$
\frac{dr}{dt} = \frac{dr}{d\phi}\frac{d\phi}{dt} = \dot{\phi}\frac{dr}{d\phi} = \frac{\ell}{\mu r^2}\frac{dr}{d\phi} = -\frac{\ell}{\mu}\frac{d(1/r)}{d\phi} = -\frac{\ell}{\mu}\frac{du}{d\phi}
$$

$$
\frac{d^2r}{dt^2} = \frac{d}{dt}\left(-\frac{\ell}{\mu}\frac{du}{d\phi}\right) = -\frac{\ell}{\mu}\frac{d^2u}{d\phi^2}\dot{\phi} = -\frac{\ell^2}{\mu^2}u^2\frac{d^2u}{d\phi^2}
$$

3

$$
\frac{d^2r}{dt^2} = \frac{\ell^2}{\mu^2r^3} + \frac{1}{\mu}f(r)
$$

$$
-\frac{\ell^2}{\mu^2}u^2\frac{d^2u}{d\phi^2}-\frac{\ell^2}{\mu^2}u^3=\frac{1}{\mu}f\left(\frac{1}{u}\right)
$$

$$
\frac{d^2u}{d\phi^2} + u = -\frac{\mu}{\ell^2 u^2} f\left(\frac{1}{u}\right) \Longrightarrow \frac{d^2u}{d\phi^2} + u = \frac{\mu k}{\ell^2}
$$

• What is this equation?

$$
\frac{d^2u}{d\phi^2} + u = \frac{\mu k}{\ell^2}
$$

- Like a driven harmonic oscillator (PH 421!)
- Solution is sum of homogeneous solution .... which is? and particular solution .... which is?

$$
\frac{d^2u}{d\phi^2} + u = \frac{\mu k}{\ell^2}
$$

• homogeneous solution  $d^2u$  $\frac{d^2u}{d\phi^2} + u = 0 \Rightarrow u =$ 1 *r*  $= A \sin \phi + B \cos \phi$ 

• particular solution 
$$
u = \frac{1}{r} = \frac{\mu k}{\ell^2}
$$

$$
r = \frac{1}{A\sin\phi + B\cos\phi + \frac{\mu k}{\ell^2}}
$$

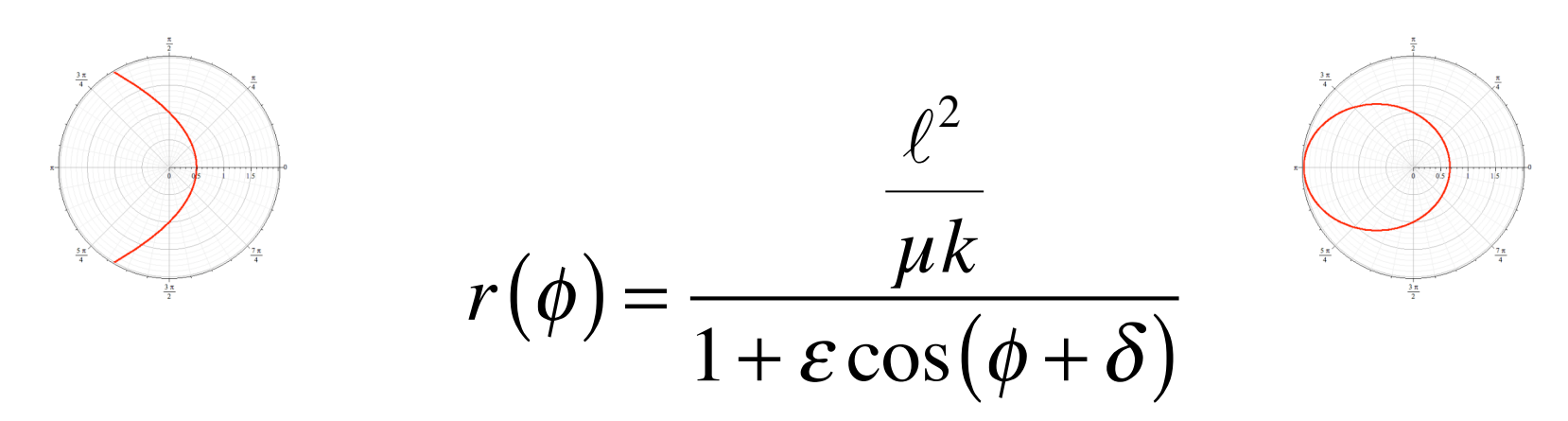

- radius of orbit set by ang. mom,  $\mu$ , and  $Gm_1m_2$
- Shape set by initial conditions and ang. Mom.,  $\mu$ , Gm<sub>1</sub>m<sub>2</sub>

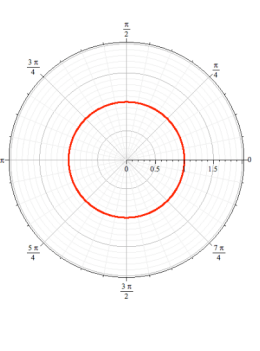

## Look at orbits

**PhET simulation** 

Orbits.jar -> shows orbits with eff pot

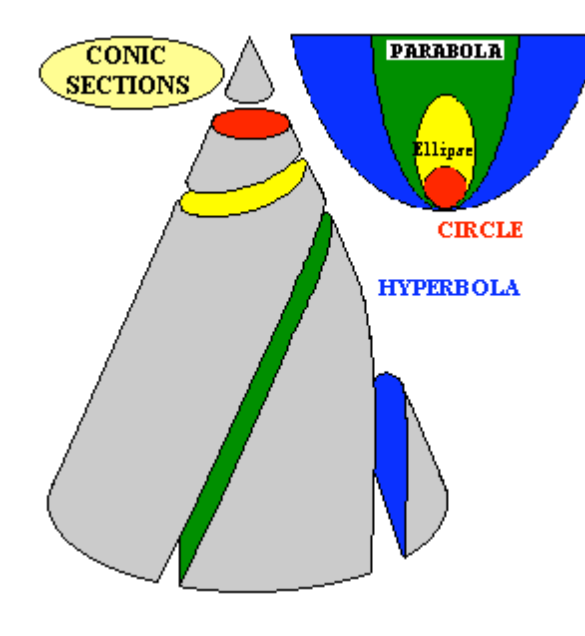

**Polar Equations of the Ellipse**  $\theta$  ... the Section Plane Rotation Angle is always measured counter-clockwise from the positive x-axis

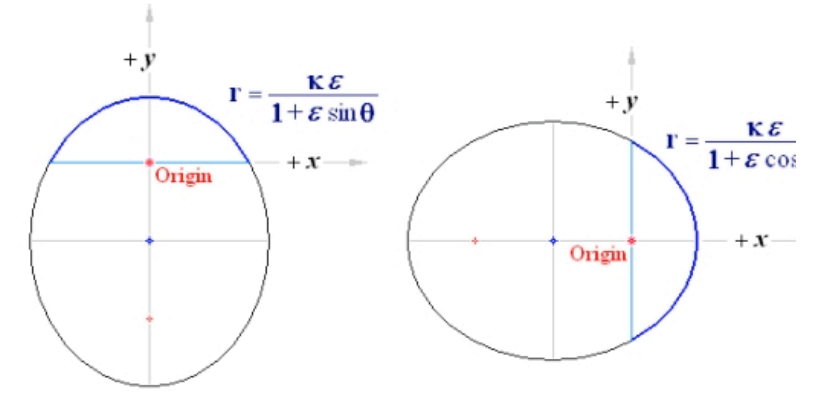

#### Conic sections

Reading: Course packet

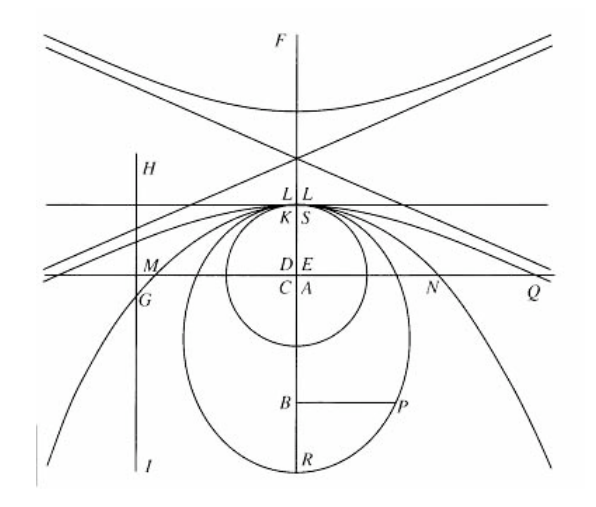

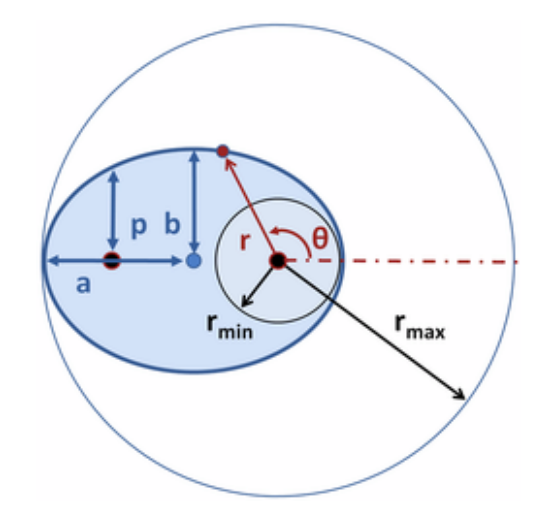

## Explore this conic section:

$$
r(\phi) = \frac{\alpha}{1 + \varepsilon \cos \phi}
$$

What do  $\alpha$  and  $\epsilon$  represent? Explore special values of epsilon What are the shapes called? Can you "tip" them?

This form will be the solution of the equation of motion for a particle of (reduced) mass  $\mu$  in a central gravitational field

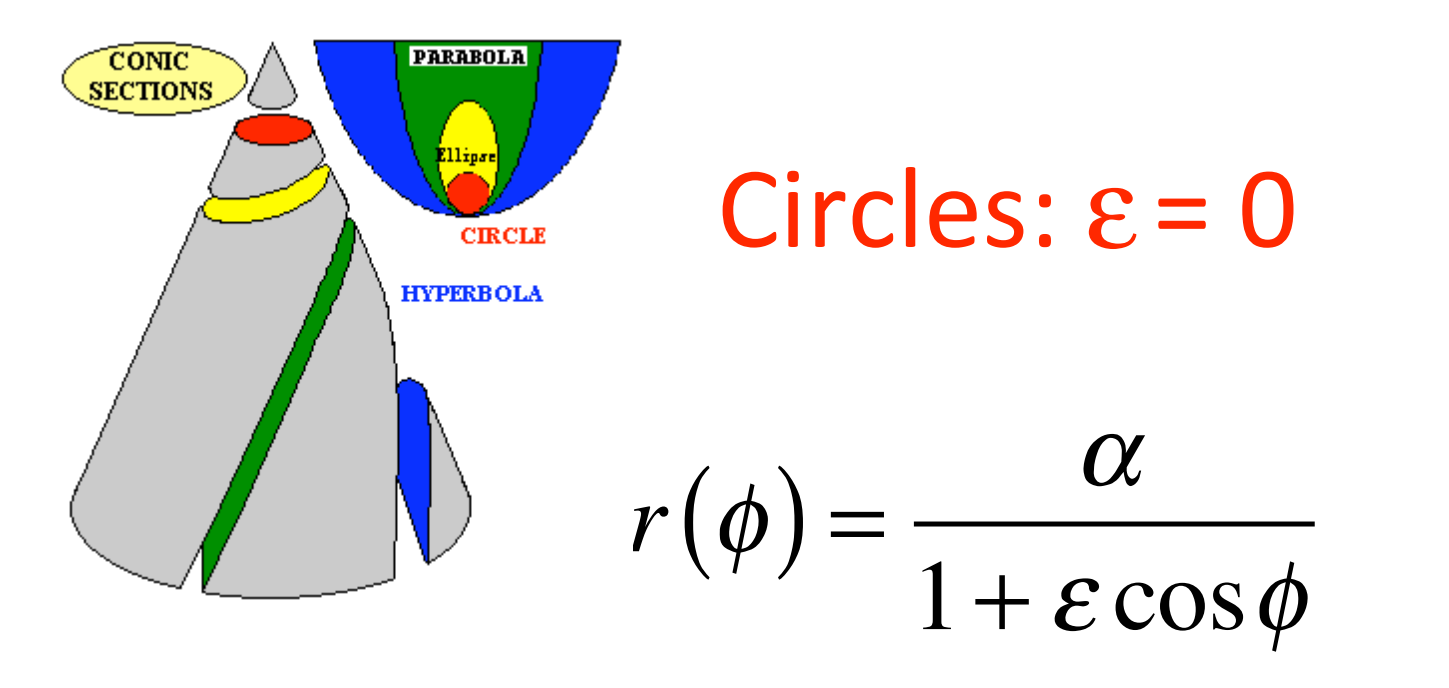

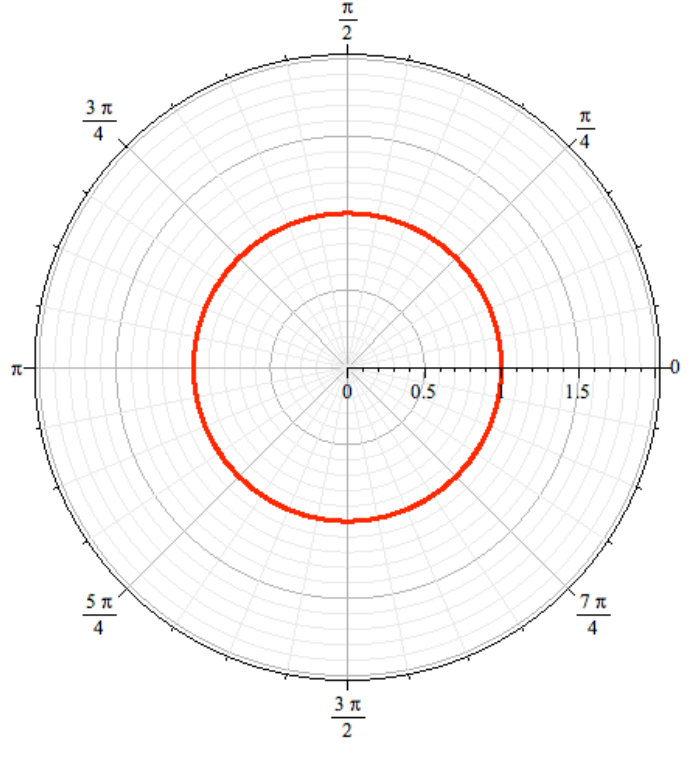

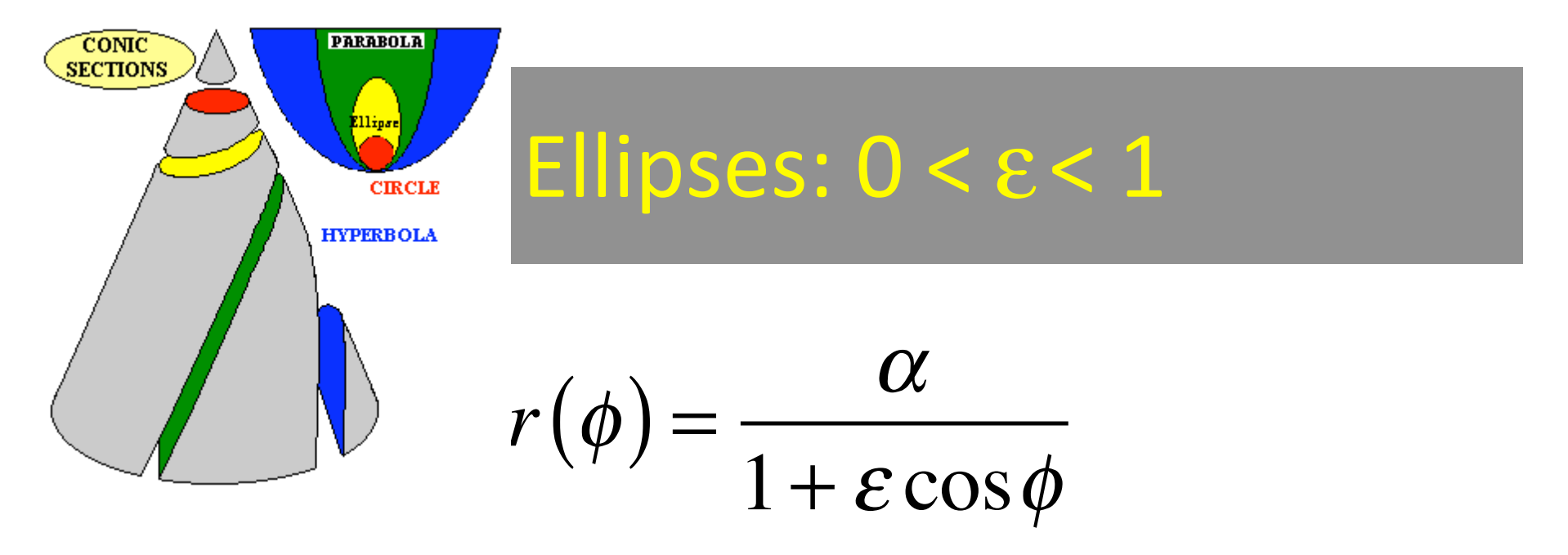

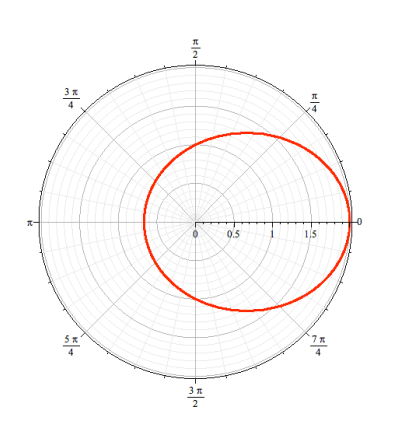

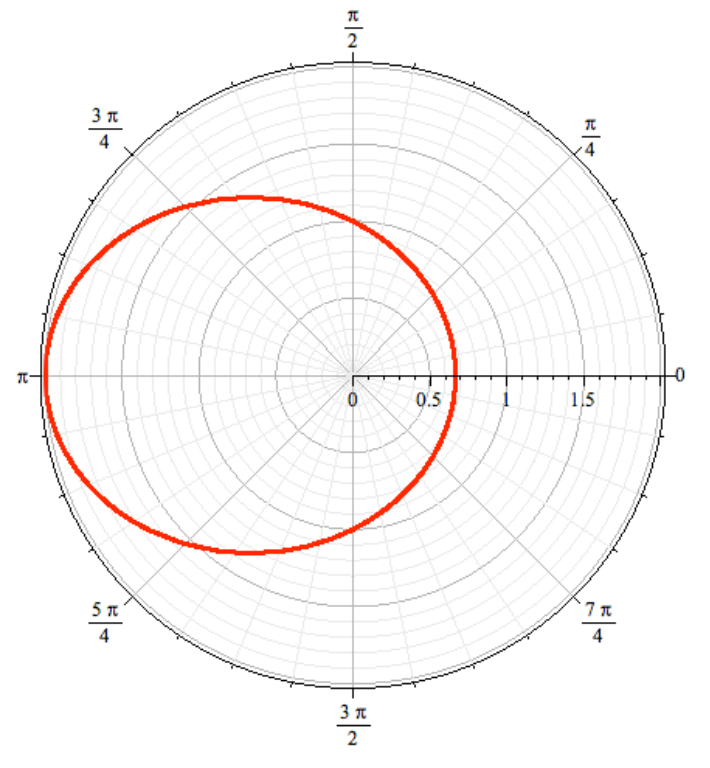

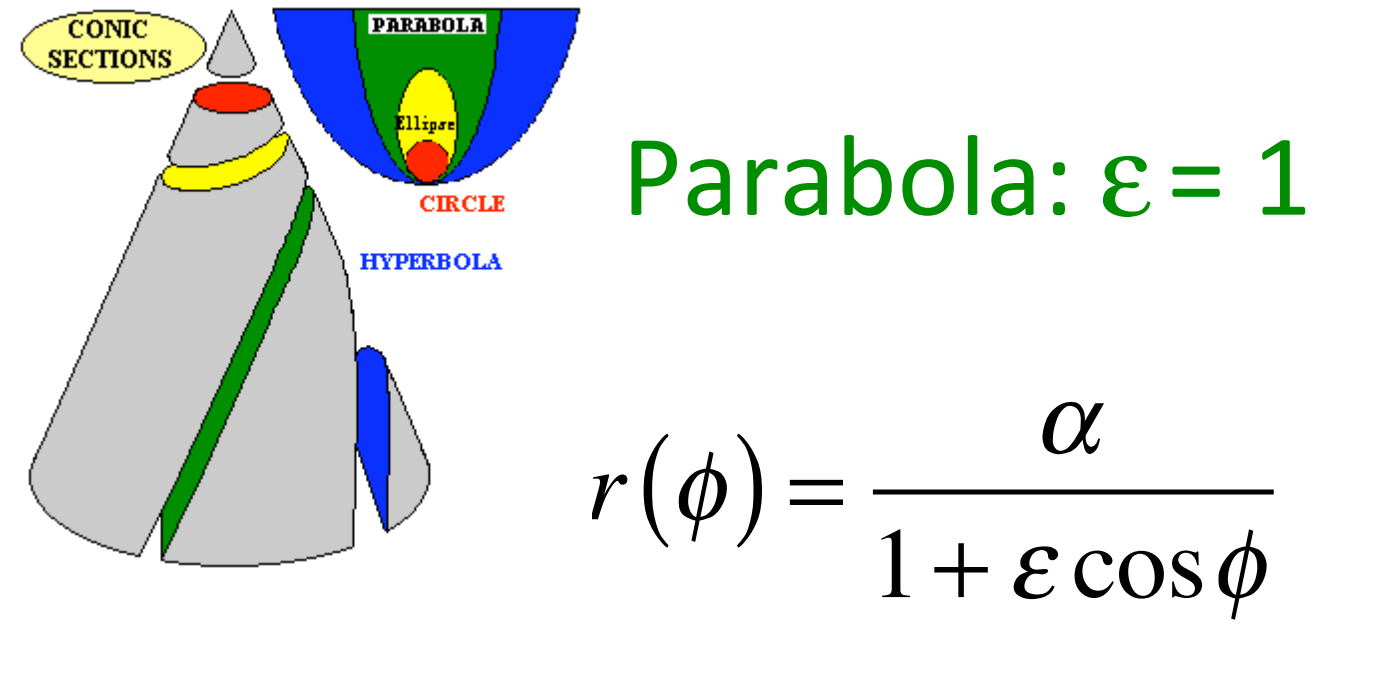

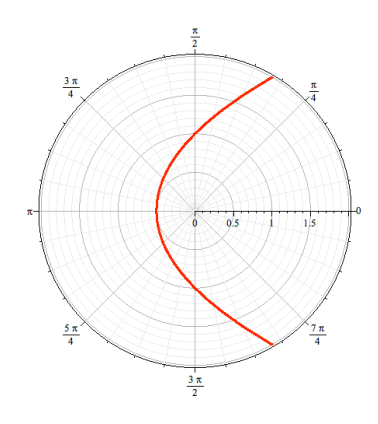

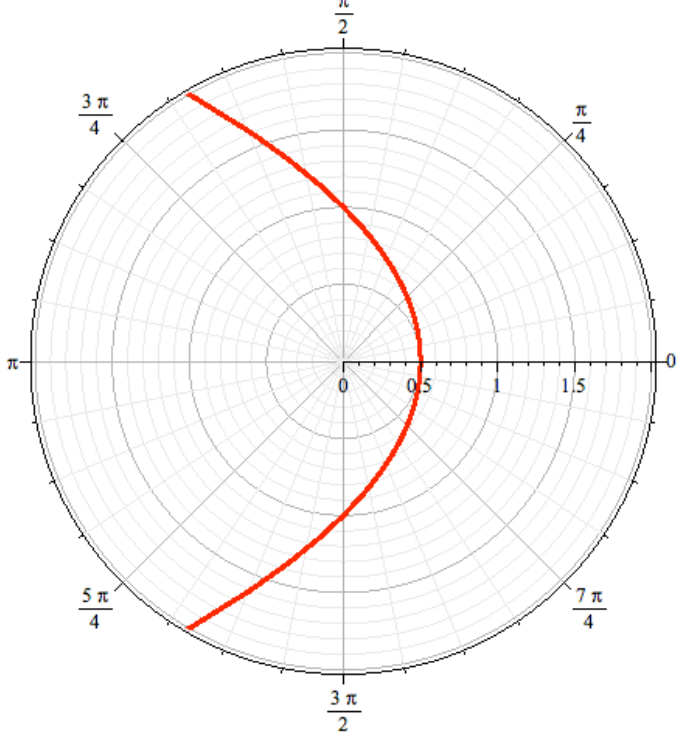

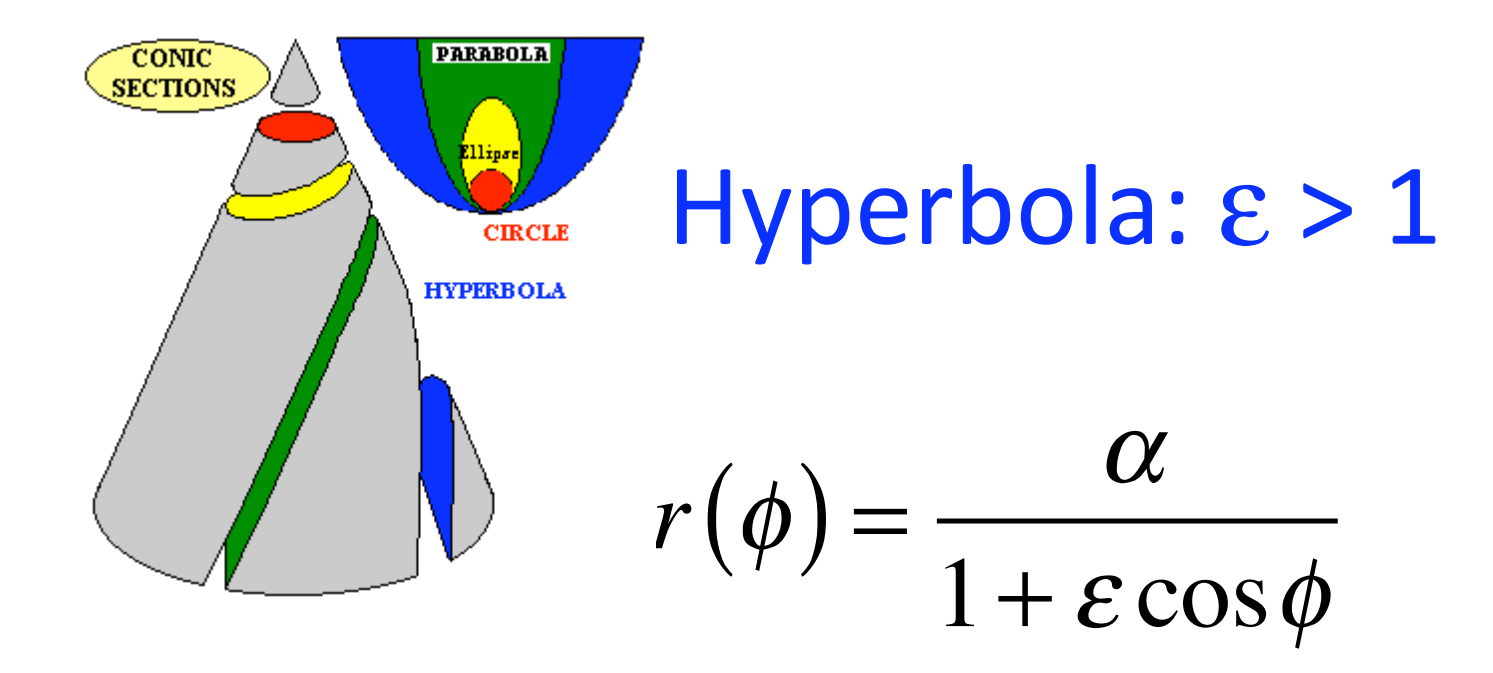

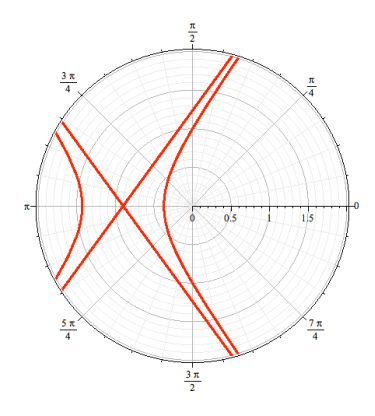

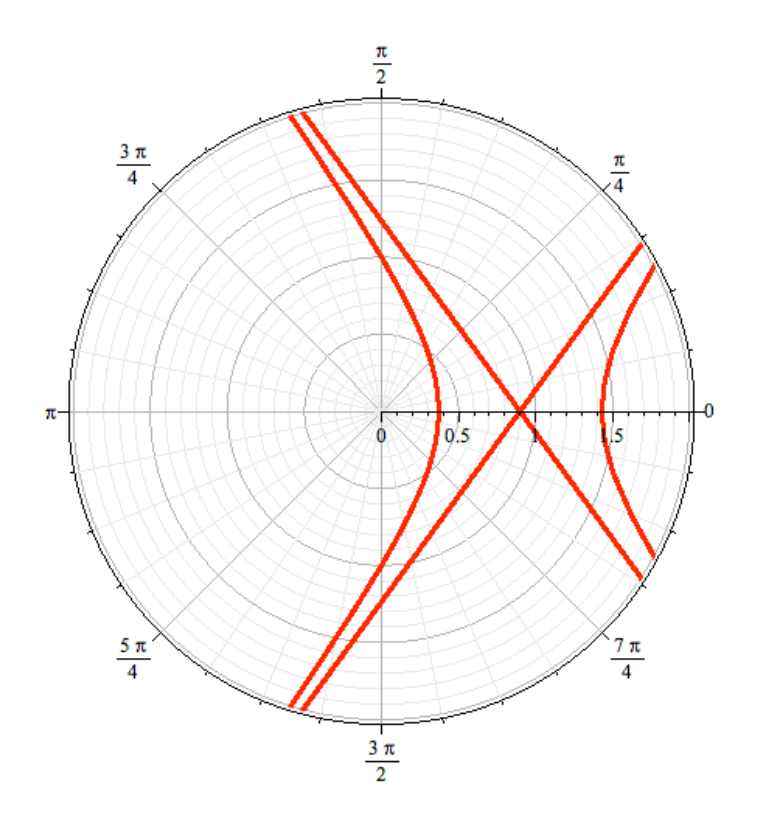

## Look at orbits

**PhET simulation** 

Orbits.jar -> shows orbits with eff pot